# Border Gateway Protocol Introduction

Scalable Infrastructure Workshop AfNOG2008

#### Border Gateway Protocol (BGP4)

□ Part 0: Why use BGP?

- □ Part 1: Forwarding and Routing (review)
- Part 2: Interior and Exterior Routing
- □ Part 3: BGP Building Blocks
- □ Part 4: Configuring BGP
- □ Part 5: Introducing IPv6

## BGP Part 0

Why use BGP?

### Consider a typical small ISP

**D** Local network in one country

- May have multiple POPs in different cities
- **<u>E</u>** Line to Internet
	- **International line providing transit connectivity**
	- **Very, very expensive international line**
- Doesn't yet need BGP

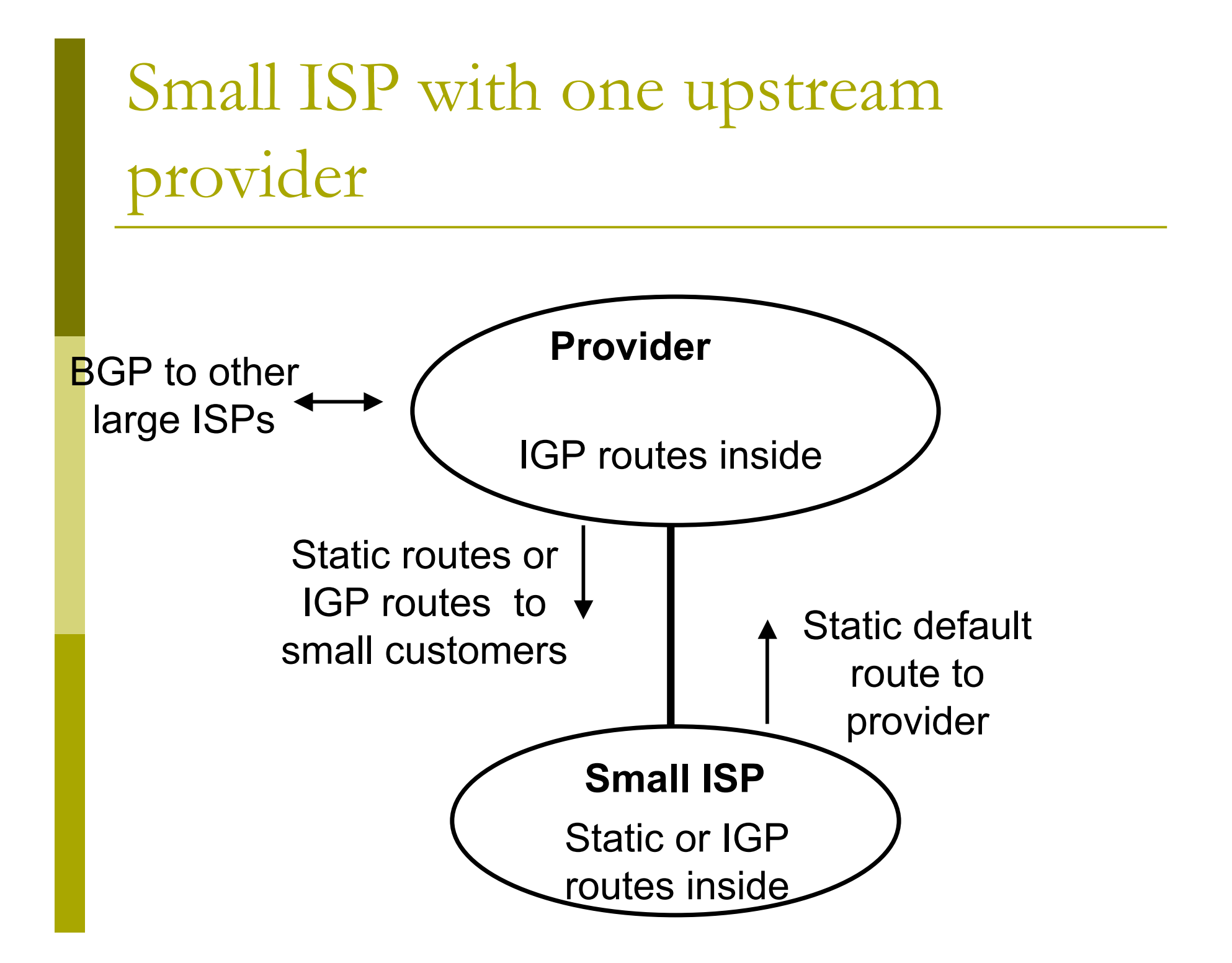

What happens with other ISPs in the same country

**D** Similar setup

□ Traffic between you and them goes over

- **P** Your expensive line
- **Their expensive line**
- $\Box$  Traffic can be significant
	- **Part Your customers want to talk to their customers**
	- Same language/culture
	- **Local email, discussion lists, web sites**

### Keeping Local Traffic Local

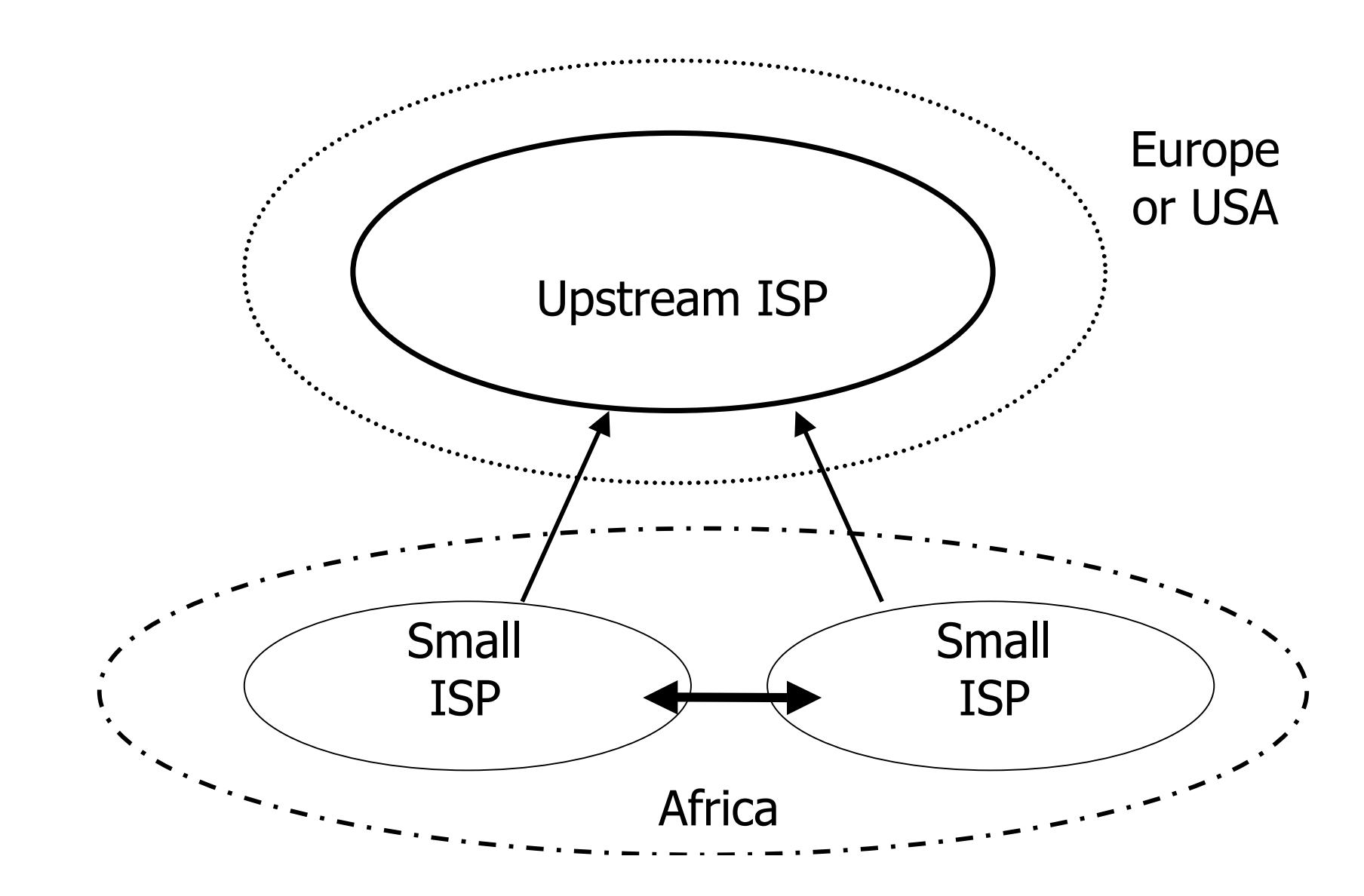

## Consider a larger ISP with multiple upstreams

#### **□ Large ISP multi-homes to two or more** upstream providers

- **n** multiple connections
- to achieve:
	- **n** redundancy
	- **a** connection diversity
	- **D** increased speeds
- **Use BGP to choose a different upstream for** different destination addresses

## A Large ISP with more than one upstream provider

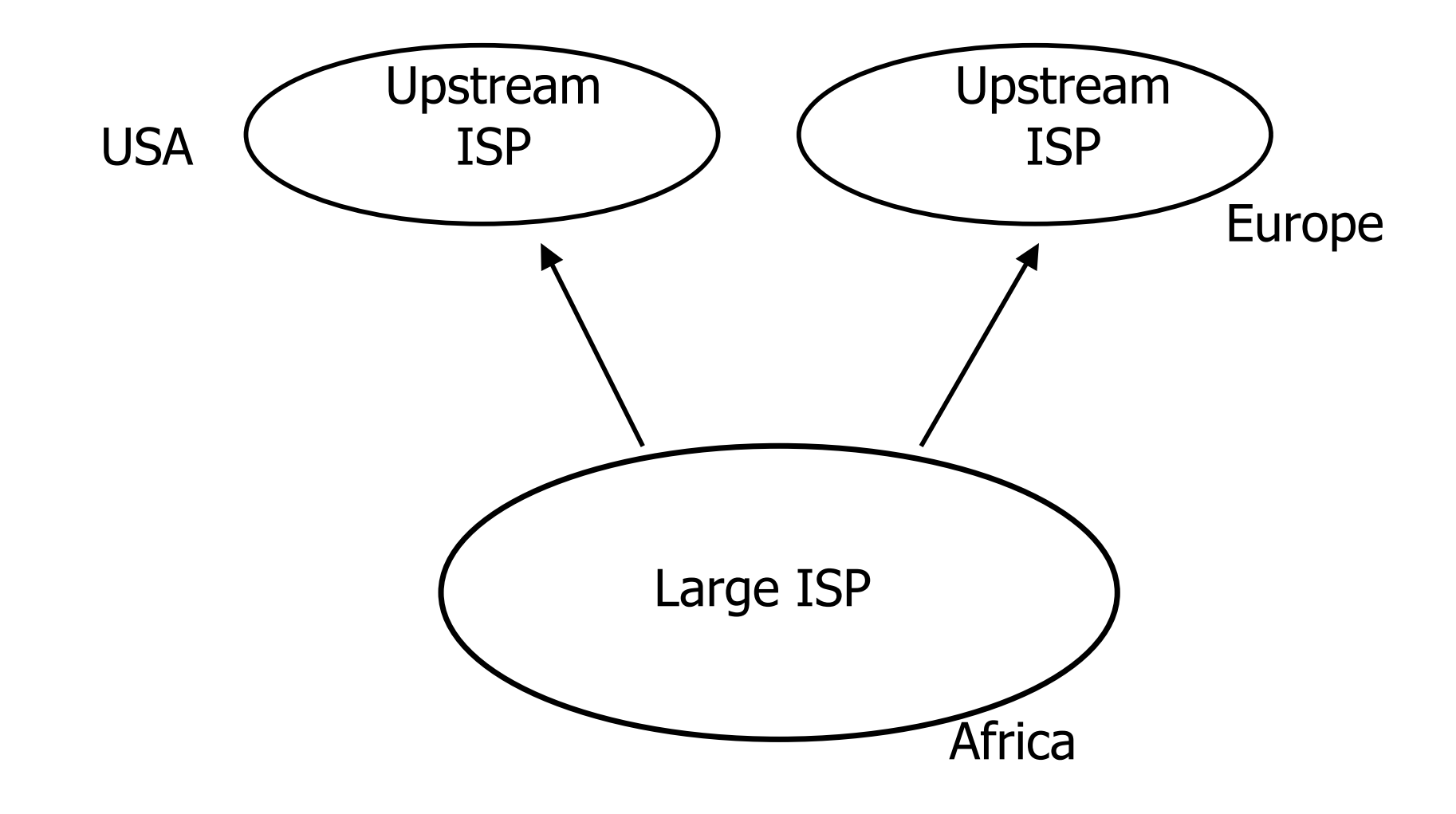

## Terminology: "Policy"

■ Where do you want your traffic to go?

- **If is difficult to get what you want, but you can** try
- **□** Control of how you accept and send routing updates to neighbours
	- **Prefer cheaper connections**
	- **Prefer connections with better latency**
	- **Load-sharing, etc**

#### "Policy" (continued)

#### Implementing policy:

- **Accepting routes from some ISPs and not** others
- Sending some routes to some ISPs and not to others
- **Preferring routes from some ISPs over those** from other ISPs

#### "Policy" Implementation

- **D** You want to use a local line to talk to the customers of other local ISPs
	- **local peering**
- **D** You do not want other local ISPs to use your expensive international lines
	- no free transit!
- **□** So you need some sort of control over routing policies
- **D** BGP can do this

## Terminology: "Peering" and "Transit"

 **Peering**: getting connectivity to the network of other ISPs

- ... and just that network, no other networks
- **Usually at zero cost (zero-settlement)**
- **Transit**: getting connectivity though the other ISP to other ISP networks
	- … getting connectivity to rest of world (or part thereof)
	- **Usually at cost (customer-provider** relationship)

## Terminology: "Aggregation"

**□ Combining of several smaller blocks of** address space into a larger block

#### **D** For example:

- 192.168.4.0/24 and 192.168.5.0/24 are contiguous address blocks
- **They can be combined and represented as** 192.168.4.0/23…
- …with no loss of information!

### "Aggregation" (continued)

- Useful because it hides detailed information about the local network:
	- **The outside world needs to know about the** range of addresses in use
	- **The outside world does not need to know** about the small pieces of address space used by different customers inside your network

### "Aggregation" (continued)

■ A jigsaw puzzle makes up a picture which is easier to see when the puzzle is complete!

■ Aggregation is very necessary when using BGP to "talk" to the Internet

## Summary: Why do I need BGP?

- $\Box$  Multi-homing connecting to multiple providers
	- upstream providers
	- **I** local networks regional peering to get local traffic
- **D** Policy discrimination
	- **Exercise controlling how traffic flows**
	- **do not accidentally provide transit to non**customers

## BGP Part 1

#### Forwarding and Routing

### Routing versus Forwarding

- $\Box$  Routing = building maps and giving directions
- $\blacksquare$  Forwarding = moving packets between interfaces according to the "directions"

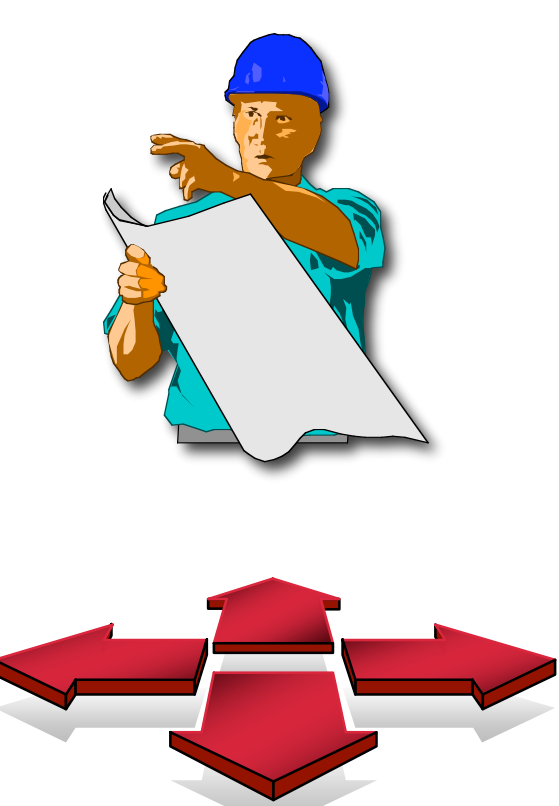

#### Routing Table/RIB

- Routing table is managed by a routing protocol (e.g. OSPF or BGP)
- $\Box$  Often called the RIB Routing Information Base
- **Each routing protocol has its own way of** managing its own routing tables
- **Each routing protocol has a way of** exchanging information between routers using the same protocol

### Forwarding Table/FIB

- $\blacksquare$  Forwarding table determines how packets are sent through the router
- $\Box$  Often called the FIB Forwarding Information Base
- $\Box$  Made from routing table built by routing protocols
	- **Best routes from routing tables are installed**
- **Performs the lookup to find next-hop and** outgoing interface
- $\Box$  Switches the packet with new encapsulation as per the outgoing interface

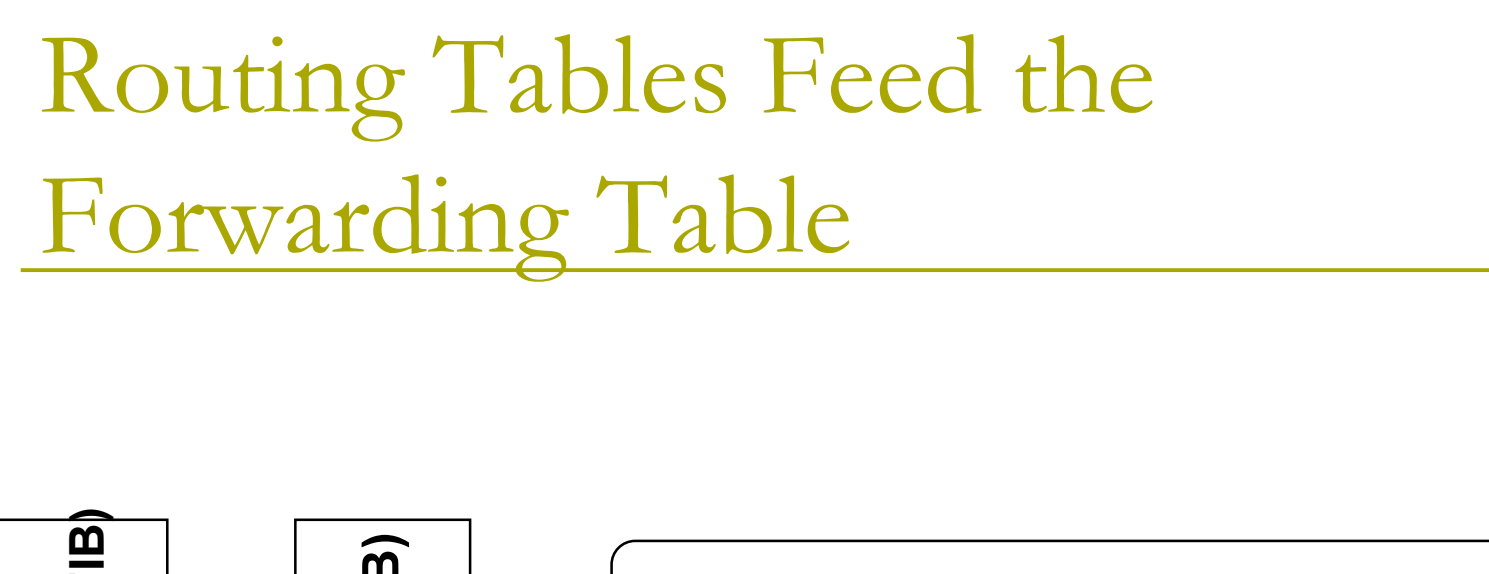

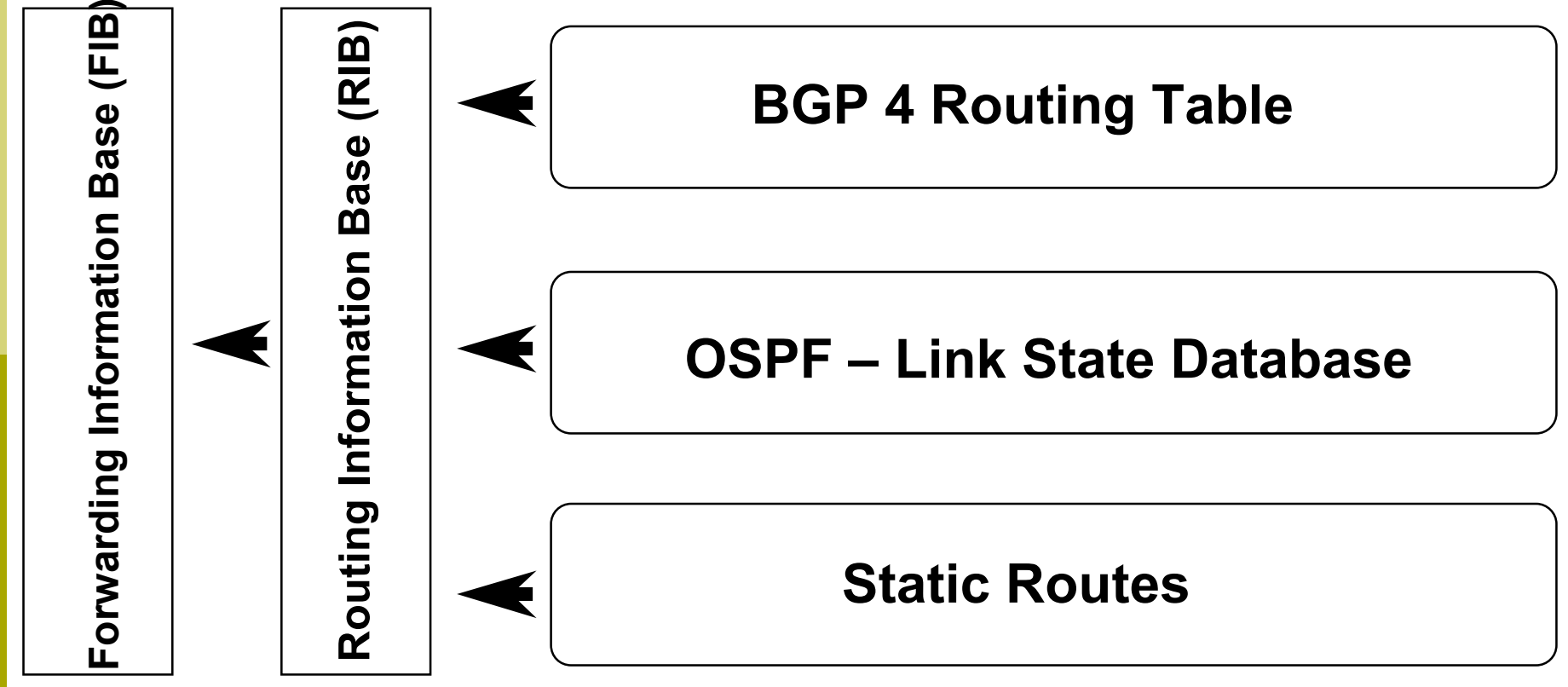

### IP Routing

- **Each router or host makes its own routing** decisions
- **O** Sending machine does not have to determine the entire path to the destination
- **O** Sending machine just determines the next-hop along the path (based on destination IP address)
	- This process is repeated until the destination is reached, or there's an error
- Forwarding table is consulted (at each hop) to determine the next-hop

### IP Routing

#### **□** Classless routing

- **n** route entries include
	- **n** destination
	- next-hop
	- mask (prefix-length) indicating size of address space described by the entry

#### **Longest match**

- **For a given destination, find longest prefix match in the** routing table
- **example: destination is 35.35.66.42** 
	- routing table entries are 35.0.0.0/8, 35.35.64.0/19 and 0.0.0.0/0
	- $\Box$  All these routes match, but the /19 is the longest match

### IP routing

#### **D** Default route

- where to send packets if there is no entry for the destination in the routing table
- **n** most machines have a single default route
- often referred to as a default gateway

#### ■ 0.0.0.0/0

**n** matches all possible destinations, but is usually not the longest match

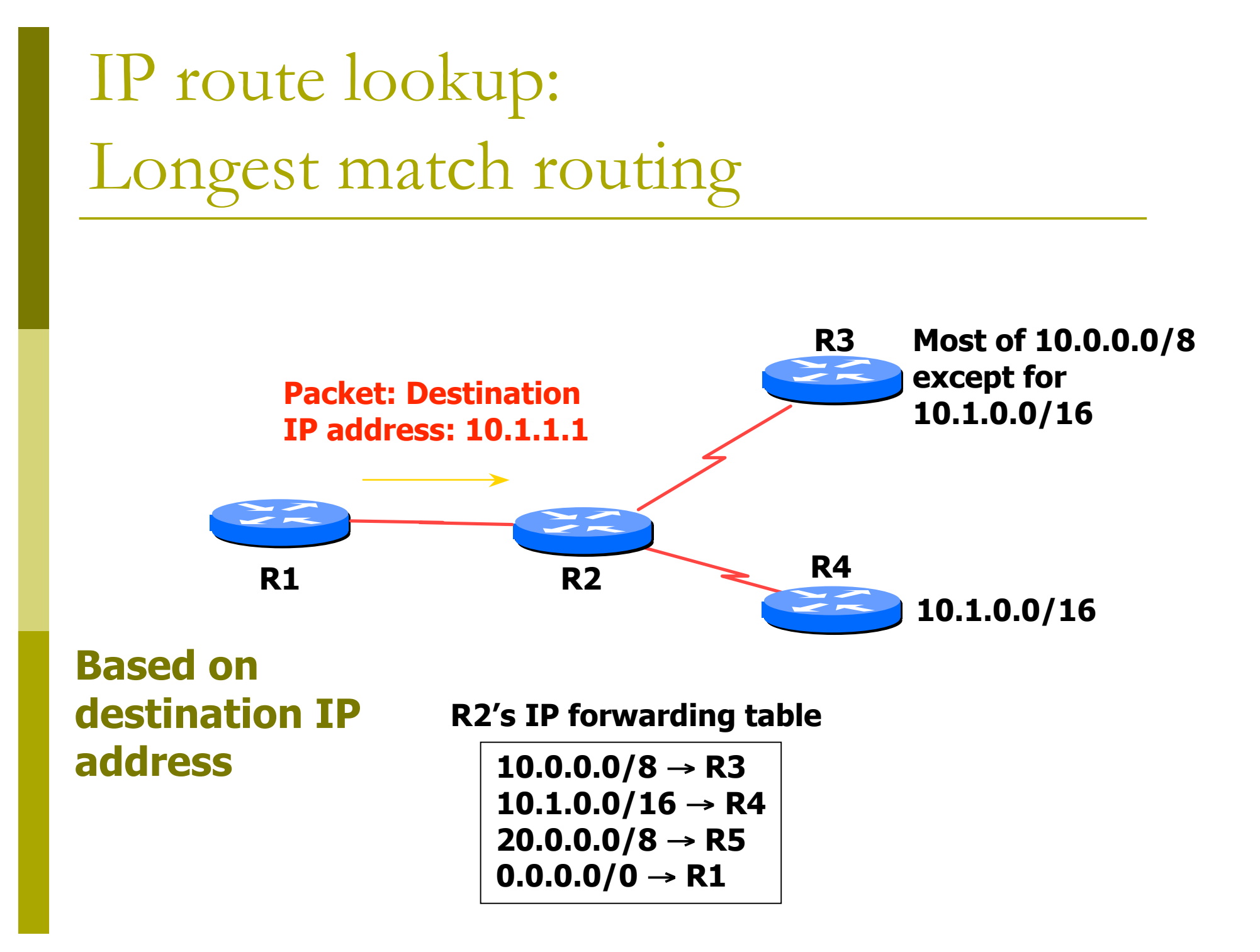

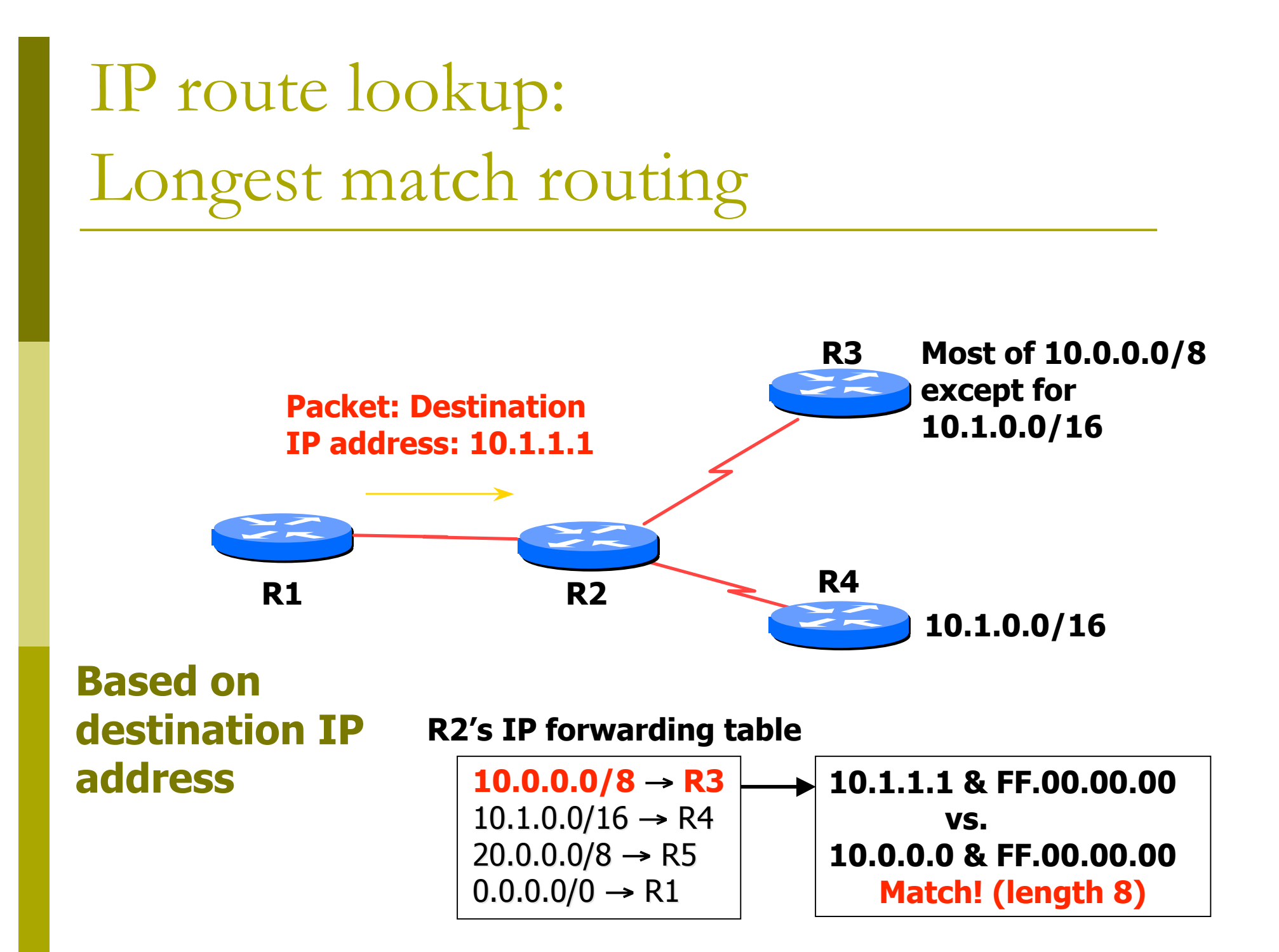

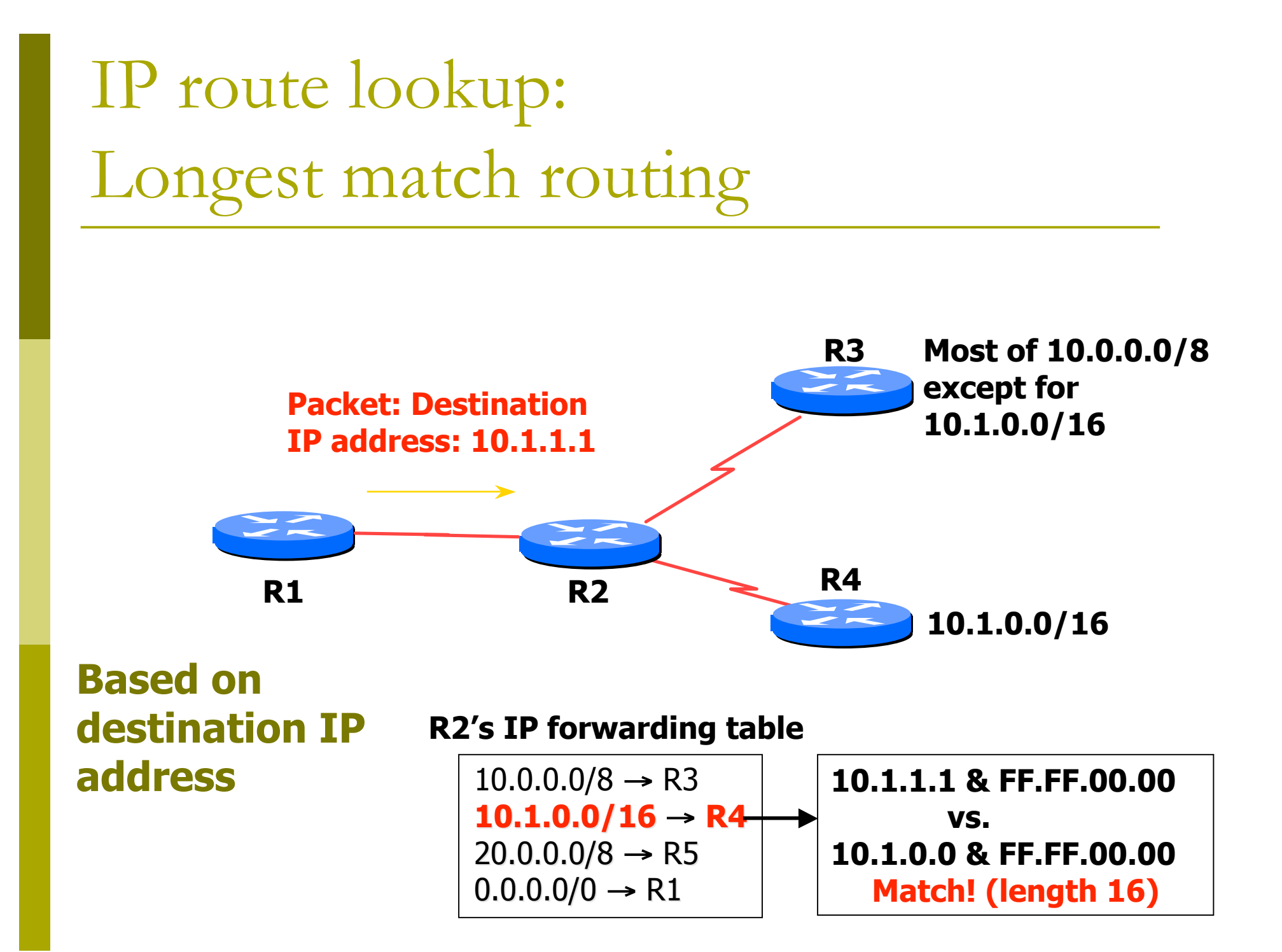

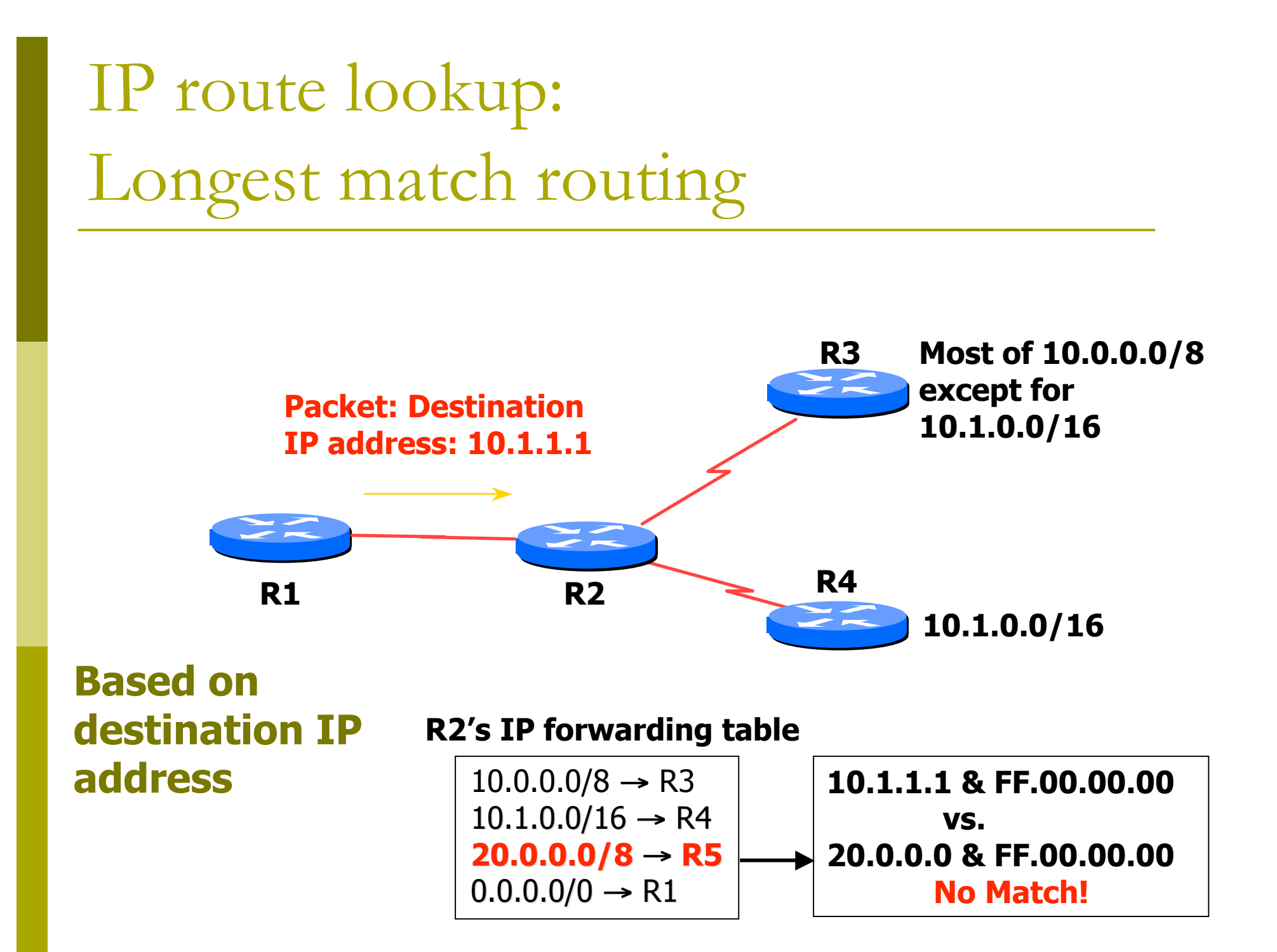

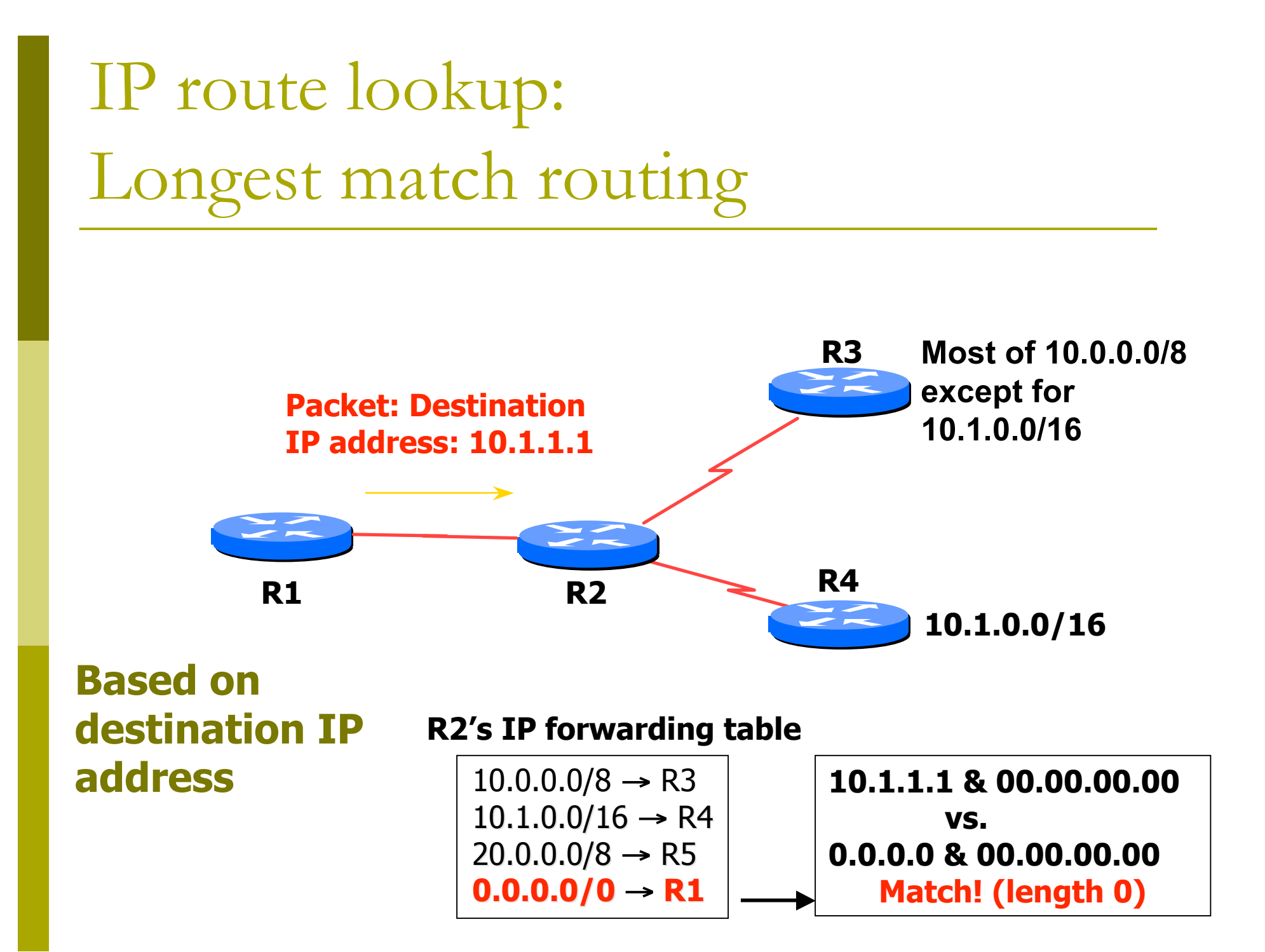

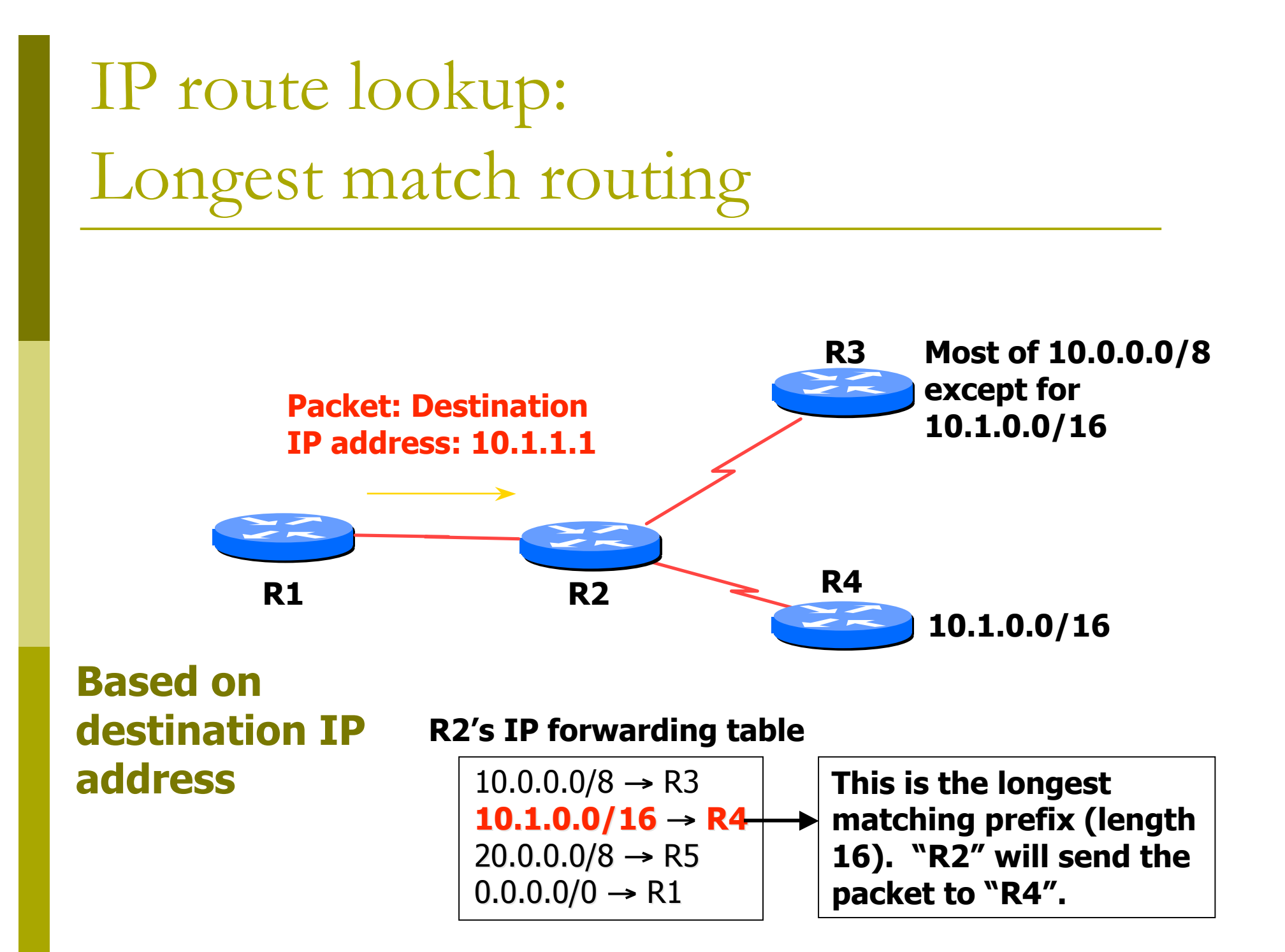

IP route lookup: Longest match routing

■ Most specific/longest match always wins!!

- **Many people forget this, even experienced ISP** engineers
- Default route is 0.0.0.0/0
	- **Can handle it using the normal longest match** algorithm
	- **Matches everything. Always the shortest** match.

### Static vs. Dynamic routing

#### **D** Static routes

- Set up by administrator
- **Changes need to be** made by administrator
- **Only good for small** sites and star topologies
- **Bad for every other** topology type

#### **Dynamic routes**

- **Provided by routing** protocols
- **Changes are made** automatically
- Good for network topologies which have redundant links (most!)

### Dynamic Routing

- **□** Routers compute routing tables dynamically based on information provided by other routers in the network
- □ Routers communicate topology to each other via different protocols
- Routers then compute one or more next hops for each destination – trying to calculate the most optimal path
- Automatically repairs damage by choosing an alternative route (if there is one)

## BGP Part 2

#### Interior and Exterior Routing

## Interior vs. Exterior Routing Protocols

- **D** Interior gateway protocol (IGP)
	- **Automatic neighbour** discovery
	- Under control of a single organisation
	- Generally trust your IGP routers
	- Routes go to all IGP routers
	- **Usually not filtered**
- **Exterior gateway** protocol (EGP)
	- Specifically configured peers
	- Connecting with outside networks
	- Neighbours are not trusted
	- Set administrative boundaries
	- **Filters based on policy**
## IGP

### ■ Interior Gateway Protocol

■ Within a network/autonomous system

□ Carries information about internal prefixes □ Examples – OSPF, ISIS, EIGRP, RIP

## **EGP**

### **Exterior Gateway Protocol**

- **D** Used to convey routing information between networks/ASes
- De-coupled from the IGP
- D Current EGP is BGP4

## Why Do We Need an EGP?

### **□ Scaling to large network**

- **Hierarchy**
- **Limit scope of failure**
- Define administrative boundary
- **D** Policy
	- **Control reachability to prefixes**

## Scalability and policy issues

**□** Just getting direct line is not enough

- Need to work out how to do routing
	- Need to get local traffic between ISP's/peers
	- Need to make sure the peer ISP doesn't use us for transit
	- **Need to control what networks to announce,** what network announcements to accept to upstreams and peers

# Scalability: Not using static routes

#### **ip route their\_net their\_gw**

- **Does not scale**
- **D** Millions of networks around the world

# Scalability: Not using IGP (OSPF)

**□ Serious operational consequences:** 

- **If the other ISP has a routing problem, you will** have problems too
- **P** Your network prefixes could end up in the other ISP's network — and vice-versa
- **Very hard to filter routes so that we don't** inadvertently give transit

## Using BGP instead

- $\Box$  BGP = Border Gateway Protocol
- **BGP** is an **exterior** routing protocol
- Focus on routing **policy**, not topology
- BGP can make 'groups' of networks (Autonomous Systems)
- **□ Good route filtering capabilities**
- Ability to isolate from other's problems

## Border Gateway Protocol

- A Routing Protocol used to exchange routing information between networks
	- **E** exterior gateway protocol
- Described in RFC4271
	- **RFC4276 gives an implementation report on BGP-4**
	- RFC4277 describes operational experiences using BGP-4
- The Autonomous System is BGP's fundamental operating unit
	- **If is used to uniquely identify networks with a common** routing policy

# BGP Part 3

### BGP Building Blocks

## BGP Building Blocks

■ Autonomous System (AS) **D** Types of Routes □ IGP/EGP DMZ **D** Policy **D** Egress □ Ingress

## Autonomous System (AS)

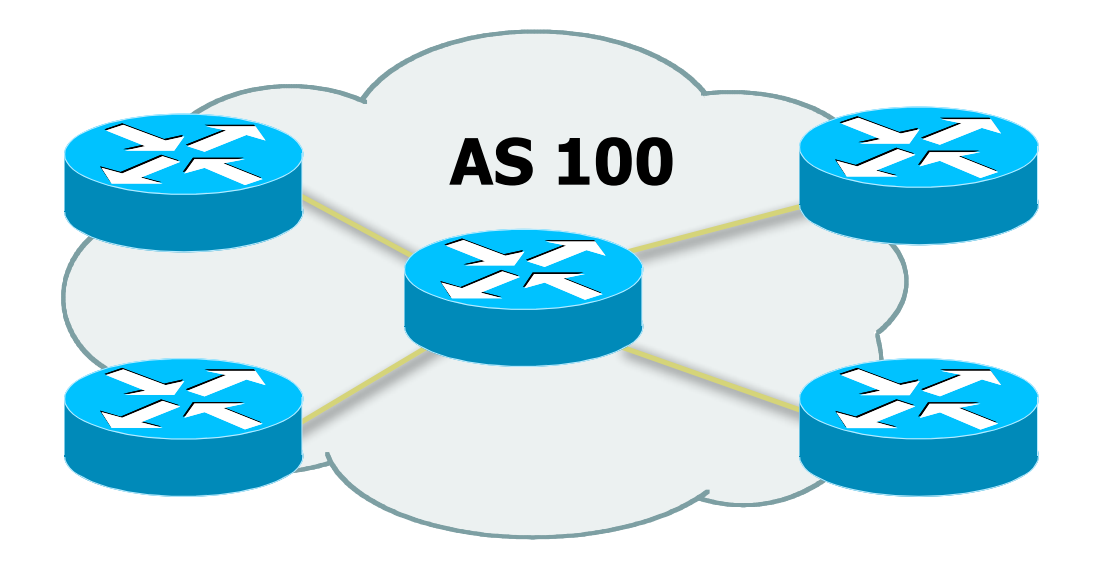

- □ Collection of networks with same policy
- **D** Single routing protocol
- Usually under single administrative control
- **IGP to provide internal connectivity**

## Autonomous System (AS)

…

**□** Autonomous systems is a misnomer

- Not much to do with freedom, independence,
- **□** Just a handle for a group of networks that is under the same administrative control **□** Identified by an AS number

## Autonomous System (AS)

Identified by 'AS number'

**E** example: AS16907 (ISPKenya)

**D** Examples:

- **Service provider**
- **Multi-homed customers**
- **Anyone needing policy discrimination for** networks with different routing policies
- **□** Single-homed network (one upstream provider) does not need an AS number
	- **Treated like part of upstream AS**

## AS Number (ASN)

#### An ASN is a 16 bit integer

- 1-64511 are for use on the public Internet
- 64512-65534 are for private use only (RFC1930)
- 0 and 65535 are reserved
- **E** ASNs are now extended to 32 bit!
	- RFC4893 is standards document
	- Representation still under discussion:
		- 32-bit notation or "16.16" notation

draft-michaelson-4byte-as-representation-04.txt

**AS 23456 is used to represent 32-bit ASNs in 16-bit ASN** world

## AS Number (ASN)

- ASNs are distributed by the Regional Internet Registries
- Current 16-bit ASN allocations up to 48127 have been made to the RIRs
	- **Around 28500 are visible on the Internet**
- **D** The RIRs also have received 1024 32-bit ASNs each
	- **48 have been allocated**
	- **Around 10 are visible on the Internet (early adopters)**
- See www.iana.org/assignments/as-numbers

## Using AS numbers

### **BGP** can filter on AS numbers

- Get all networks of the other ISP using one handle
- **Include future new networks without having to** change routing filters
	- AS number for new network will be same
- **Can use AS numbers in filters with regular** expressions
- **BGP** actually does routing computation on IP numbers

## Routing flow and packet flow

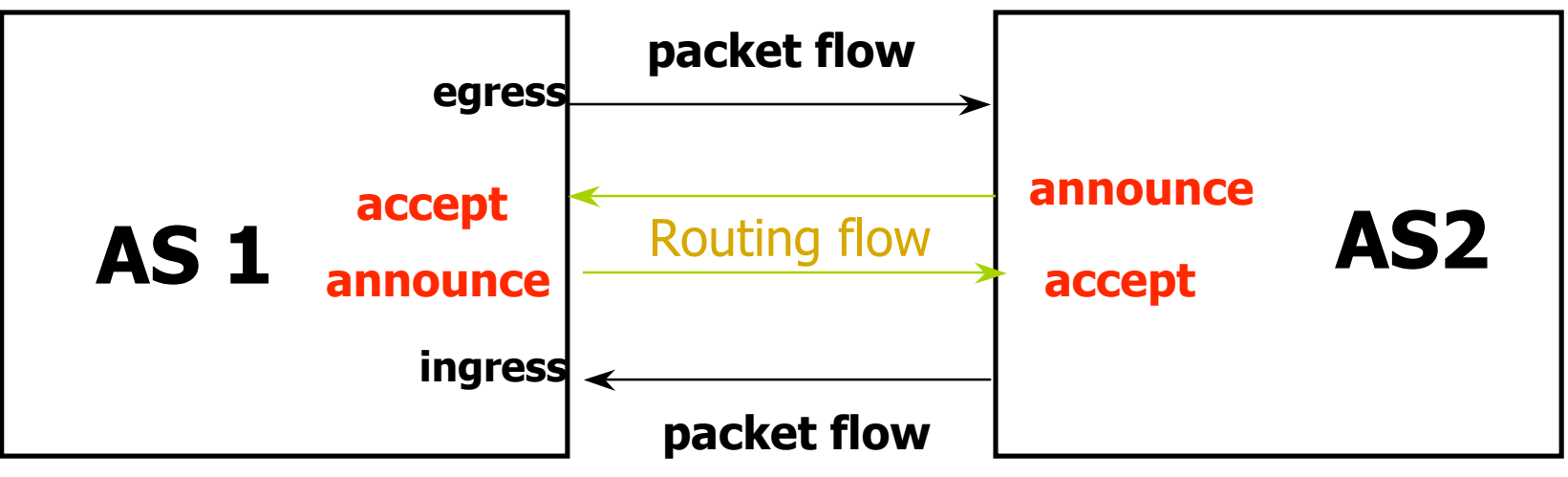

**EXT** For networks in AS1 and AS2 to communicate:

- AS1 must announce routes to AS2
- AS2 must accept routes from AS1
- AS2 must announce routes to AS1
- AS1 must accept routes from AS2

## Egress Traffic

### □ Packets exiting the network

### **Based on:**

- **Route availability (what others send you)**
- Route acceptance (what you accept from others)
- **Policy and tuning (what you do with routes** from others)
- **Peering and transit agreements**

## Ingress Traffic

□ Packets entering your network

□ Ingress traffic depends on:

- **No. 2018** What information you send and to whom
- **Based on your addressing and ASes**
- Based on others' policy (what they accept from you and what they do with it)

# Types of Routes

#### **D** Static Routes

- **configured manually**
- **D** Connected Routes
	- **n** created automatically when an interface is 'up'

#### **D** Interior Routes

- **Routes within an AS**
- **L** learned via IGP (e.g. OSPF)
- **Exterior Routes** 
	- **Routes exterior to AS**
	- **L** learned via EGP (e.g. BGP)

## Hierarchy of Routing Protocols

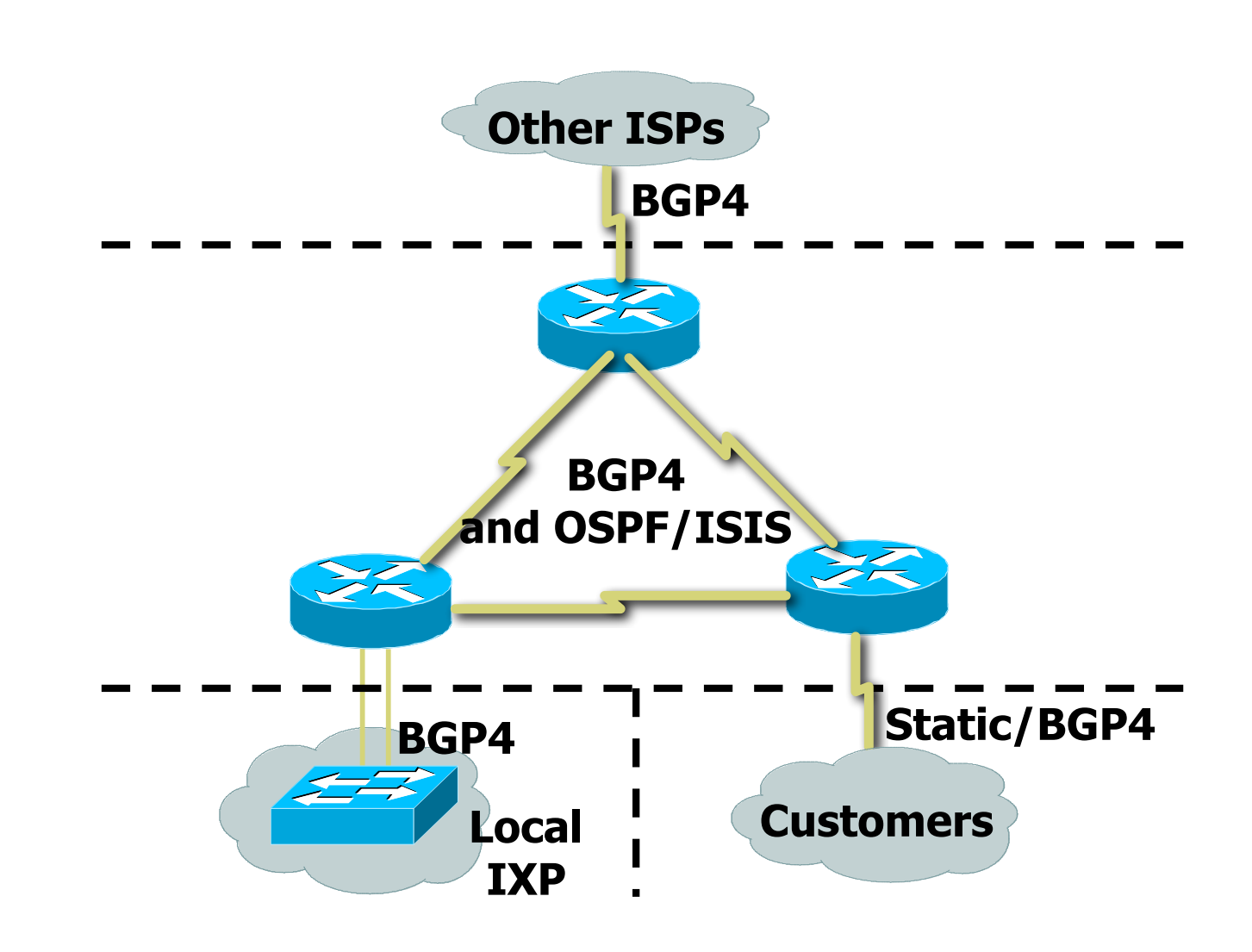

## DeMarcation Zone (DMZ)

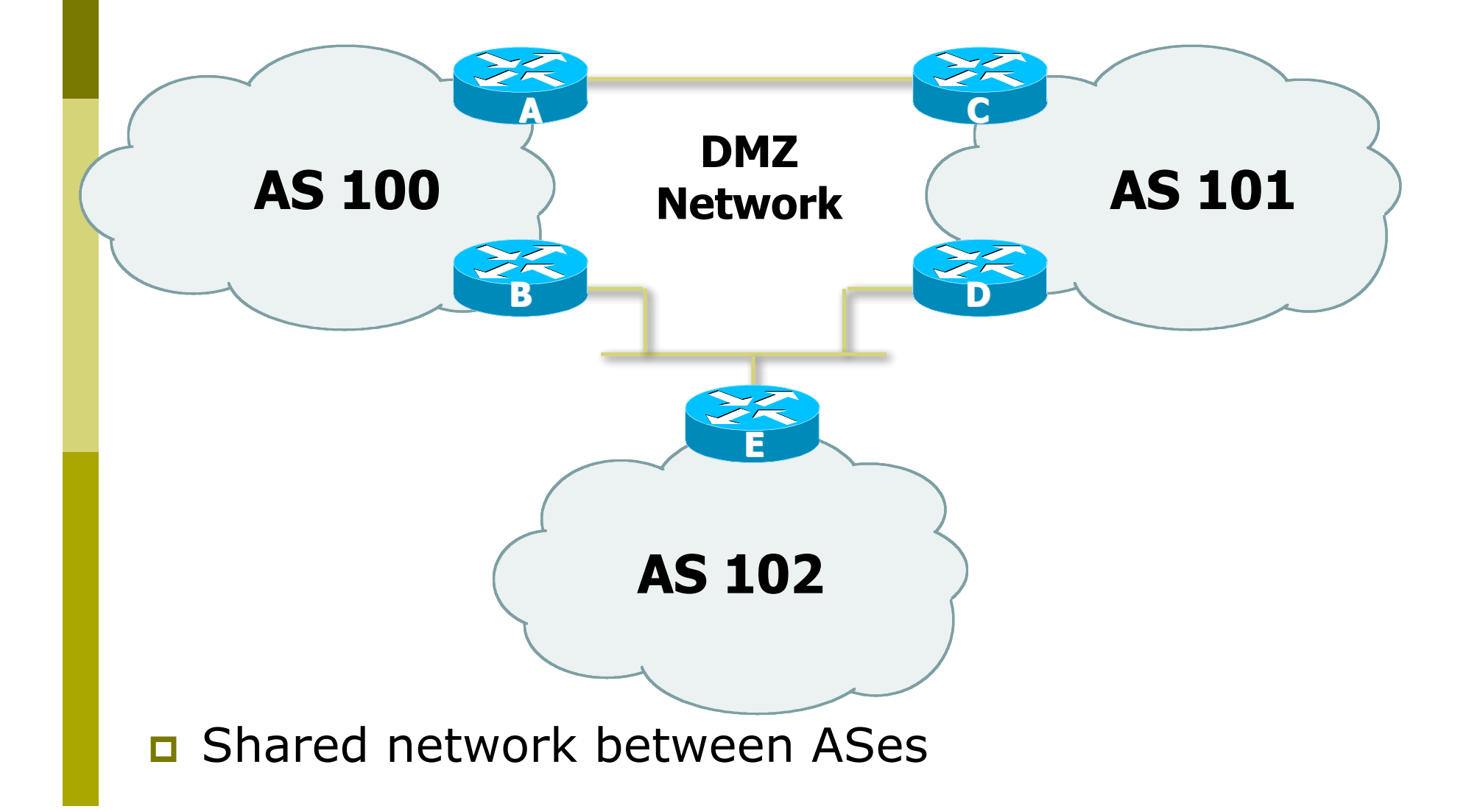

## Basics of a BGP route

- **□** Seen from output of "show ip bgp"
- $\Box$  Prefix and mask  $-$  what IP addresses are we talking about?
	- 192.168.0.0/16 or 192.168.0.0/255.255.0.0
- $\Box$  Origin How did the route originally get into BGP?

 $\blacksquare$ "?" — incomplete, "e" — EGP, "i" — IGP

 $\Box$  AS Path – what ASes did the route go through before it got to us?

"701 3561 1"

# **BGP Part 4**

Configuring BGP Basic commands Getting routes into BGP

## Basic BGP commands

#### **Configuration commands**

**router bgp** *<AS-number>* **no auto-summary no synchronization neighbor** *<ip address>* **remote-as** *<as-number>* **Show commands**

**show ip bgp summary**

**show ip bgp neighbors**

**show ip bgp neighbor** *<ip address>*

## Inserting prefixes into BGP

#### Two main ways to insert prefixes into BGP

- network command
- **redistribute static**
- Both require the prefix to be in the routing table

### "network" command

□ Configuration Example

**router bgp 1**

**network 105.32.4.0 mask 255.255.254.0**

**ip route 105.32.4.0 255.255.254.0 serial 0**

- $\Box$  matching route must exist in the routing table before network is announced!
- **Prefix will have Origin code set to "IGP"**

### "redistribute static"

□ Configuration Example:

**router bgp 1**

**redistribute static**

**ip route 105.32.4.0 255.255.254.0 serial0**

- **D** Static route must exist before redistribute command will work
- **EXT** Forces origin to be "incomplete"
- **D** Care required!
	- **This will redistribute all static routes into BGP**
	- **Redistributing without using a filter is dangerous**

### "redistribute static"

#### **□ Care required with redistribution**

- redistribute <routing-protocol> means everything in the <routing-protocol> will be transferred into the current routing protocol
- **u** will not scale if uncontrolled
- **best avoided if at all possible**
- **radistribute normally used with "route-maps"** and under tight administrative control
	- **n** "route-map" is used to apply policies in BGP, so is a kind of filter

## Aggregates and Null0

**n** Remember: matching route must exist in routing table before it will be announced by BGP  **router bgp 1**

**network 105.32.0.0 mask 255.255.0.0**

 **ip route 105.32.0.0 255.255.0.0 null0 250**

**D** Static route to nullo often used for aggregation

- **Packets will be sent here if there is no more specific** match in the routing table
- Distance of 250 ensures last resort
- **O** Often used to nail up routes for stability
	- **Can't flap!**  $\odot$

# **BGP Part 5**

Introducing IPv6

## Adding IPv6 to BGP…

#### **D**RFC4760

- Defines Multi-protocol Extensions for BGP4
- **Enables BGP to carry routing information of** protocols other than IPv4

**e.g. MPLS, IPv6, Multicast etc** 

**Exchange of multiprotocol NLRI must be** negotiated at session startup

### **D** RFC2545

**Use of BGP Multiprotocol Extensions for IPv6** Inter-Domain Routing

## RFC4760

#### New optional and non-transitive BGP attributes:

**MP\_REACH\_ NLRI (Attribute code: 14)** 

- Carry the set of reachable destinations together with the next-hop information to be used for forwarding to these destinations (RFC4760)
- **MP\_UNREACH\_NLRI (Attribute code: 15)** 
	- Carry the set of unreachable destinations
- **D** Attribute contains one or more Triples:
	- **AFI** Address Family Information
	- Next-Hop Information (must be of the same address family)
	- NLRI Network Layer Reachability Information

## RFC2545

#### IPv6 specific extensions

- Scoped addresses: Next-hop contains a global IPv6 address and/or potentially a link-local address
- **NEXT\_HOP and NLRI are expressed as IPv6 addresses** and prefix
- Address Family Information  $(AFI) = 2 (IPv6)$ 
	- $\Box$  Sub-AFI = 1 (NLRI is used for unicast)
	- $\Box$  Sub-AFI = 2 (NLRI is used for multicast RPF check)
	- $\Box$  Sub-AFI = 3 (NLRI is used for both unicast and multicast RPF check)

 $\Box$  Sub-AFI = 4 (label)

## BGP Considerations

- **□ Rules for constructing the NEXTHOP** attribute:
	- When two peers share a common subnet, the NEXTHOP information is formed by a global address and a link local address
	- Redirects in IPv6 are restricted to the usage of link local addresses

## Routing Information

**□** Independent operation

- One RIB per protocol
	- **e.g. IPv6 has its own BGP table**
- Distinct policies per protocol
- **n** Peering sessions **can** be shared when the topology is congruent
# BGP next-hop attribute

- Next-hop contains a global IPv6 address (or potentially a link local address)
- Link local address as a next-hop is only set if the BGP peer shares the subnet with both routers (advertising and advertised)

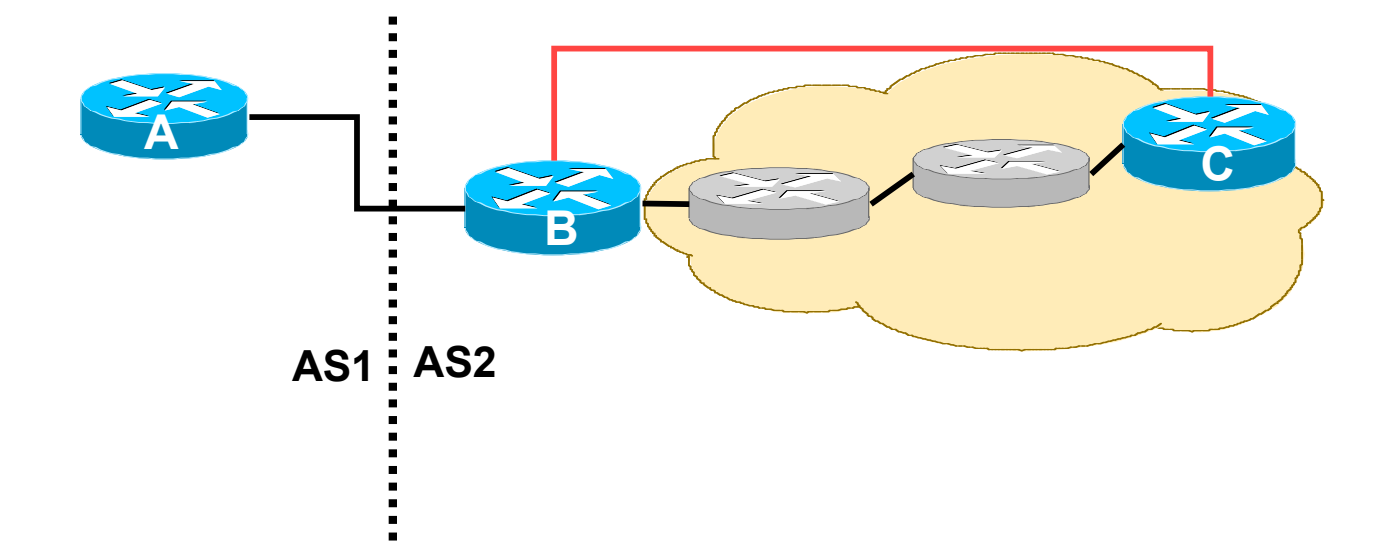

# More BGP considerations

#### **D** TCP Interaction

- **BGP runs on top of TCP**
- **This connection could be set up either over IPv4 or IPv6**

#### Router ID

- **Notal Exercity 19 and 19 and 19 and 19 and 19 and 19 and 19 and 19 and 19 and 19 and 19 and 19 and 19 and 19 and 19 and 19 and 19 and 19 and 19 and 19 and 19 and 19 and 19 and 19 and 19 and 19 and 19 and 19 and 19 and 19** needs to be configured
	- **BGP** identifier is a 32 bit integer currently generated from the router identifier – which is generated from an IPv4 address on the router
- This is needed as a BGP identifier, this is used as a tie breaker, and is sent within the OPEN message

# BGP Configuration

**D** IOS default is to assume that all configured peers are unicast IPv4 neighbours

- If we want to support IPv6 too, this isn't useful
- So we disable the default assumption

**no bgp default ipv4-unicast**

**This means that we must explicitly state which** address family the peer belongs to

# BGP Configuration

### ■ Two options for configuring BGP peering

**D** Using link local addressing

■ ISP uses FE80:: addressing for BGP neighbours

#### **E NOT RECOMMENDED**

- **D** There are plenty of IPv6 addresses
- **u** Unnecessary configuration complexity

### **D** Using global unicast addresses

- **As with IPv4**
- **RECOMMENDED**

# Regular BGP Peering

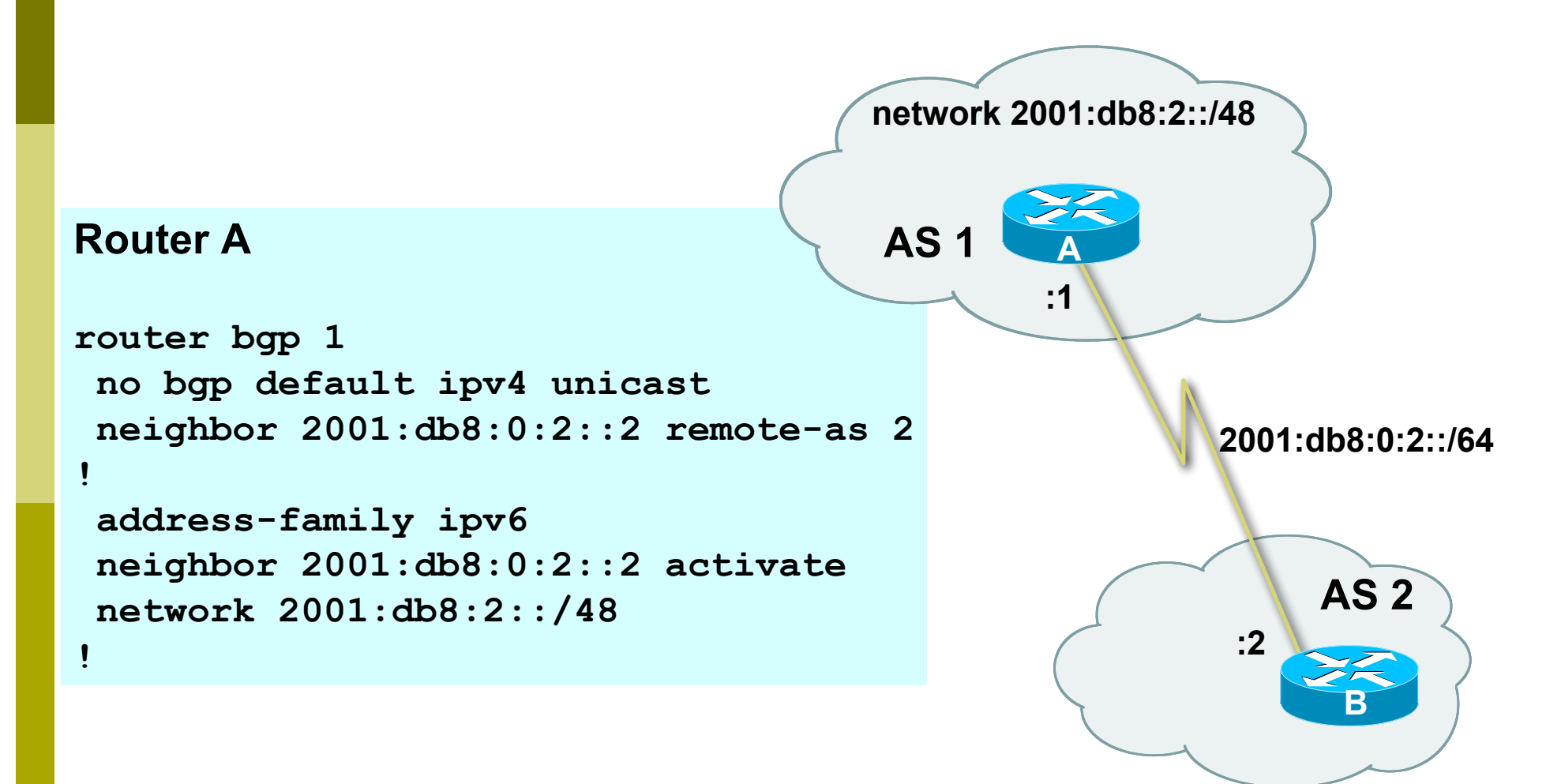

# Link Local Peering

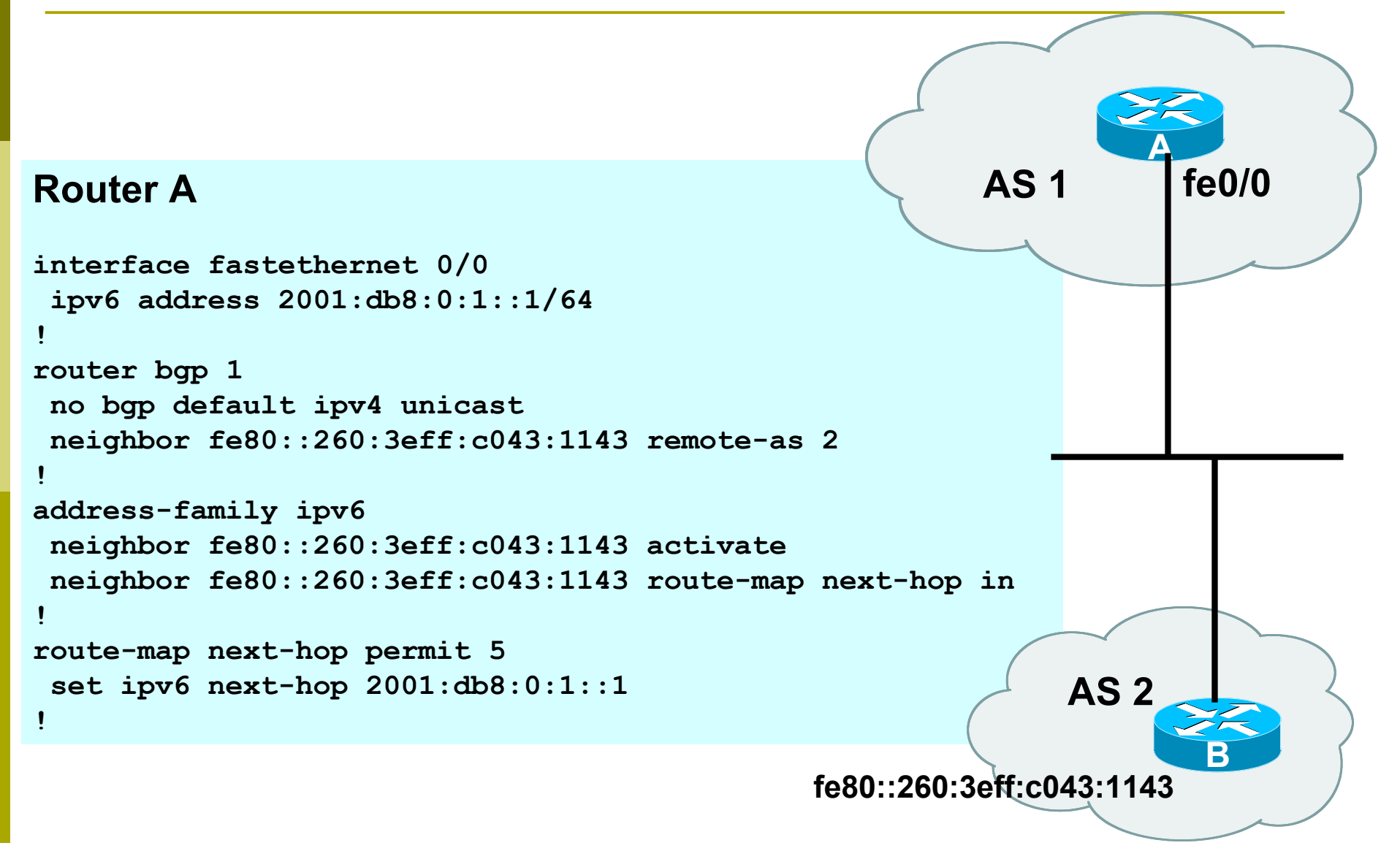

### IPv4 and IPv6

```
router bgp 10
no bgp default ipv4-unicast
neighbor 2001:db8:1:1019::1 remote-as 20
neighbor 172.16.1.2 remote-as 30
!
address-family ipv4
neighbor 172.16.1.2 activate
neighbor 172.16.1.2 prefix-list ipv4-ebgp in
neighbor 172.16.1.2 prefix-list v4out out
network 172.16.0.0
exit-address-family
!
address-family ipv6
neighbor 2001:db8:1:1019::1 activate
neighbor 2001:db8:1:1019::1 prefix-list ipv6-ebgp in
neighbor 2001:db8:1:1019::1 prefix-list v6out out
network 2001:db8::/32
exit-address-family
```

```
!
```
## Summary

We have learned:

- **No. 3 We use BGP**
- **About the difference between Forwarding and** Routing
- **About Interior and Exterior Routing**
- **NATA** What the BGP Building Blocks are
- **How to configure BGP**
- How BGP has been enhanced to support IPv6